# **Inhaltsverzeichnis**

## **Datei:Aprsmap-conf-online.PNG**

**[Version vom 12. September 2013, 09:29 Uhr](https://wiki.oevsv.at/w/index.php?title=Datei:Aprsmap-conf-online.PNG&oldid=11890) ([Quelltext anzeigen](https://wiki.oevsv.at/w/index.php?title=Datei:Aprsmap-conf-online.PNG&action=edit&oldid=11890))** [OE2WAO](https://wiki.oevsv.at/wiki/Benutzer:OE2WAO) ([Diskussion](https://wiki.oevsv.at/w/index.php?title=Benutzer_Diskussion:OE2WAO&action=view) | [Beiträge\)](https://wiki.oevsv.at/wiki/Spezial:Beitr%C3%A4ge/OE2WAO) [Zum nächsten Versionsunterschied →](https://wiki.oevsv.at/w/index.php?title=Datei:Aprsmap-conf-online.PNG&diff=next&oldid=11890)

(kein Unterschied)

### Version vom 12. September 2013, 09:29 Uhr

#### Dateiversionen

Klicken Sie auf einen Zeitpunkt, um diese Version zu laden.

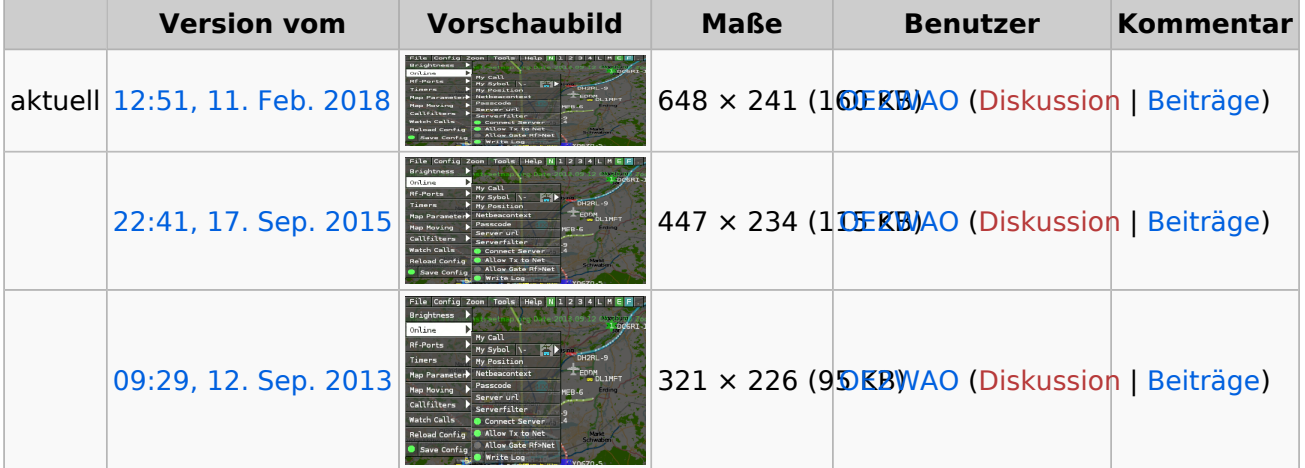

Sie können diese Datei nicht überschreiben.

#### Dateiverwendung

Die folgenden 2 Seiten verwenden diese Datei:

- [DXL APRSmap Bedienung](https://wiki.oevsv.at/wiki/DXL_-_APRSmap_Bedienung)
- [DXL APRSmap operating](https://wiki.oevsv.at/wiki/DXL_-_APRSmap_operating)

### Metadaten

Diese Datei enthält weitere Informationen, die in der Regel von der Digitalkamera oder dem verwendeten Scanner stammen. Durch nachträgliche Bearbeitung der Originaldatei können einige Details verändert worden sein.

**Horizontale Auflösung** 37,79 dpc **Vertikale Auflösung** 37,79 dpc